### **Intégration de Moodle à Valenciennes**

#### Atelier FSP 14 novembre 2008 Florent Fareneau

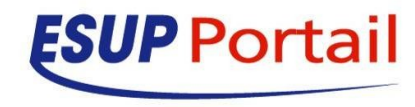

#### **Les Moodle**

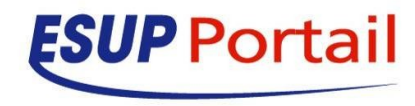

#### **Les Moodle**

cours.univ-valenciennes.fr (CAS)

Moodle Valenciennes

crl.univ-valenciennes.fr (auth native)

Moodle Centre de ressource en langue ( PCL )

tutoratiut.univ-valenciennes.fr ( LDAP)

Tutorat des apprentis de l'IUT. Formation par apprentissage

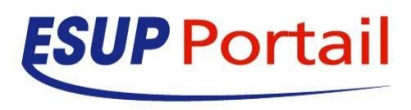

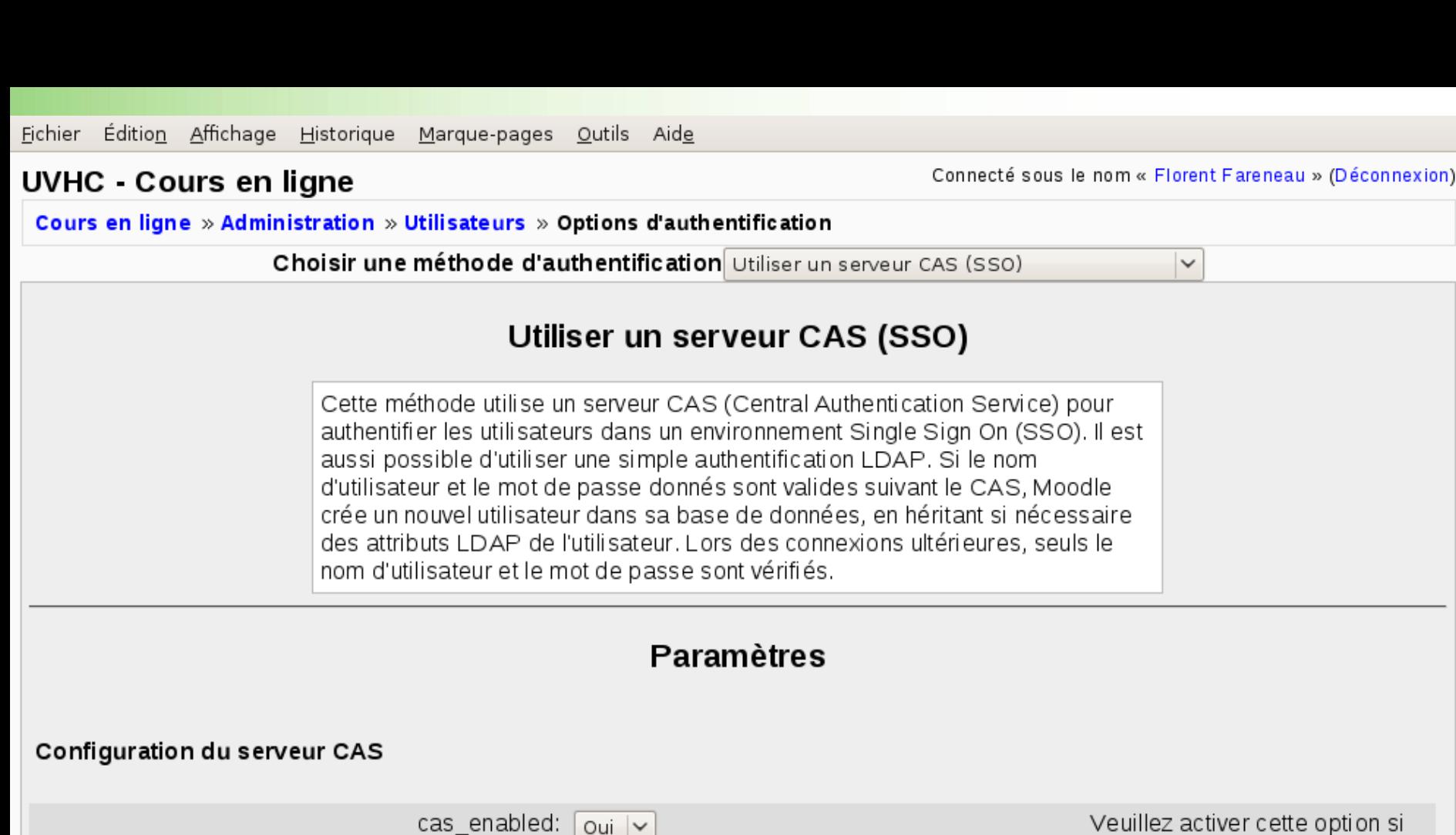

Veuillez activer cette option si vous voulez utiliser l'authentification CAS. Nom d'hôte du serveur, par exemple : « host domaine fr  $\gg$ 

 $\checkmark$ 

Adresse URI du serveur CAS (ne rien mettre s'il n'y en a pas). par exemple, si le serveur CAS

#### **ESUP** Portail

**ESUP-MAROC 13 et 14/11/2008**

cas\_hostname: cas.univ-valenciennes.fr

cas\_baseuri: cas/

Terminé

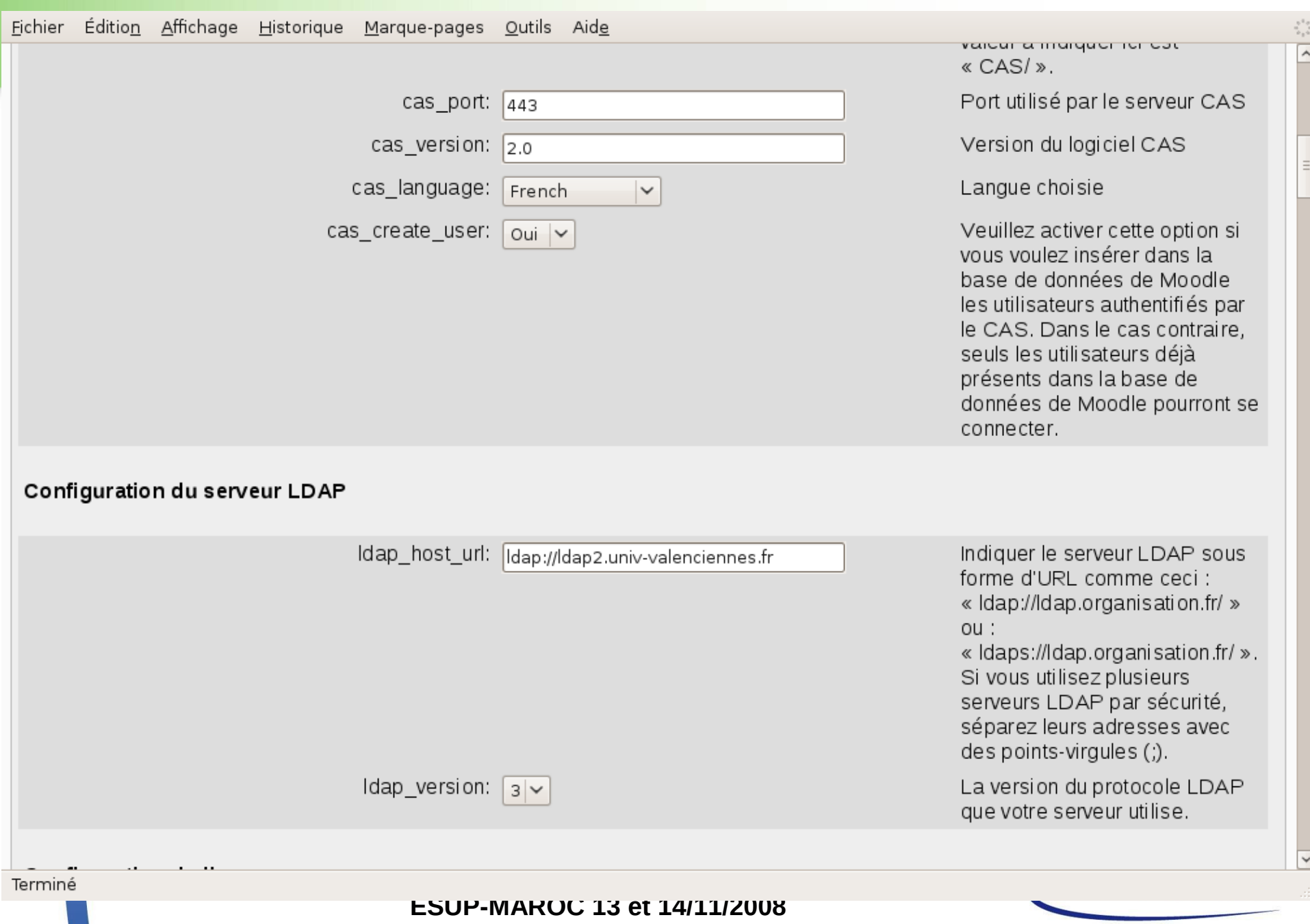

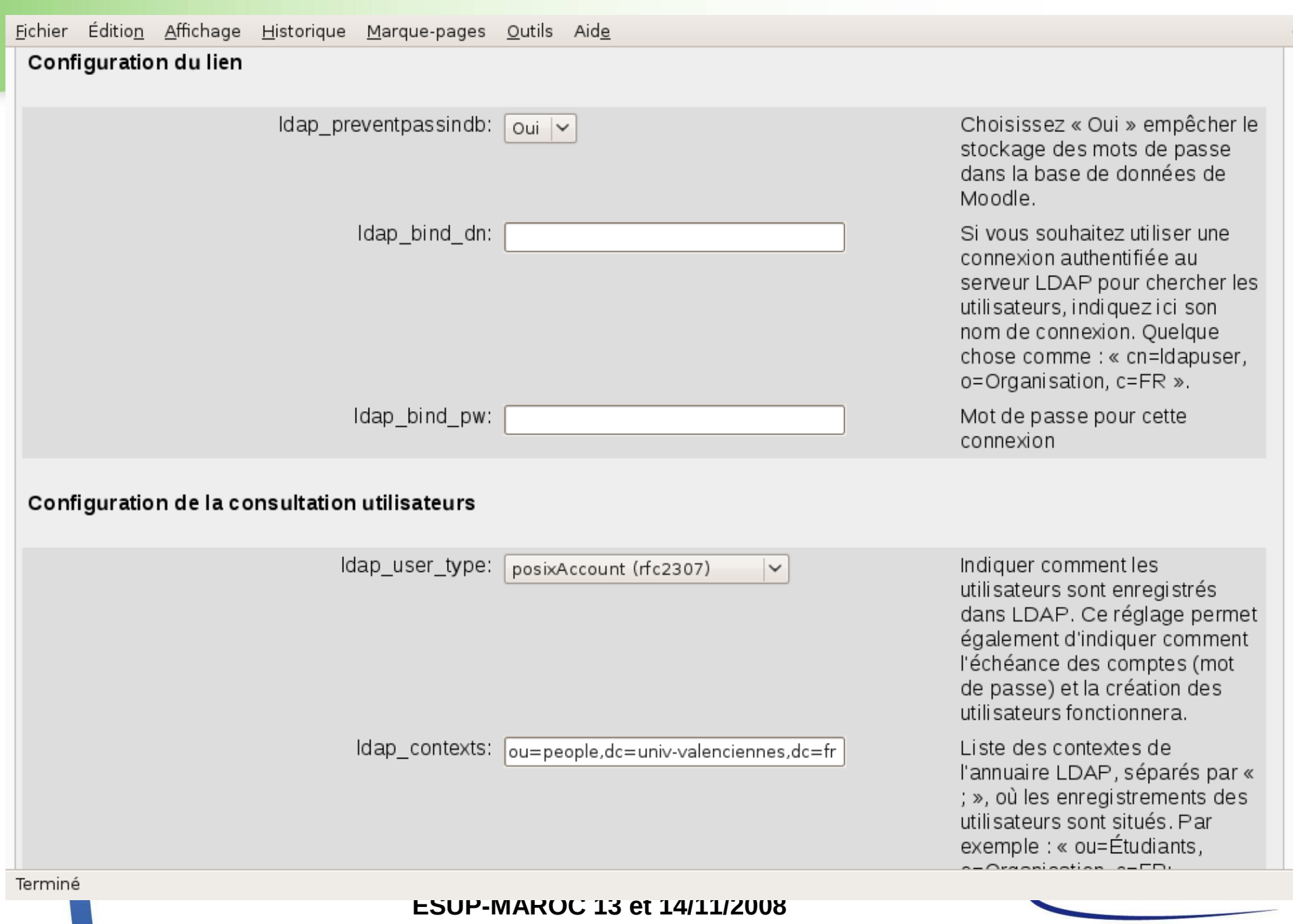

 $\overline{\phantom{a}}$ 

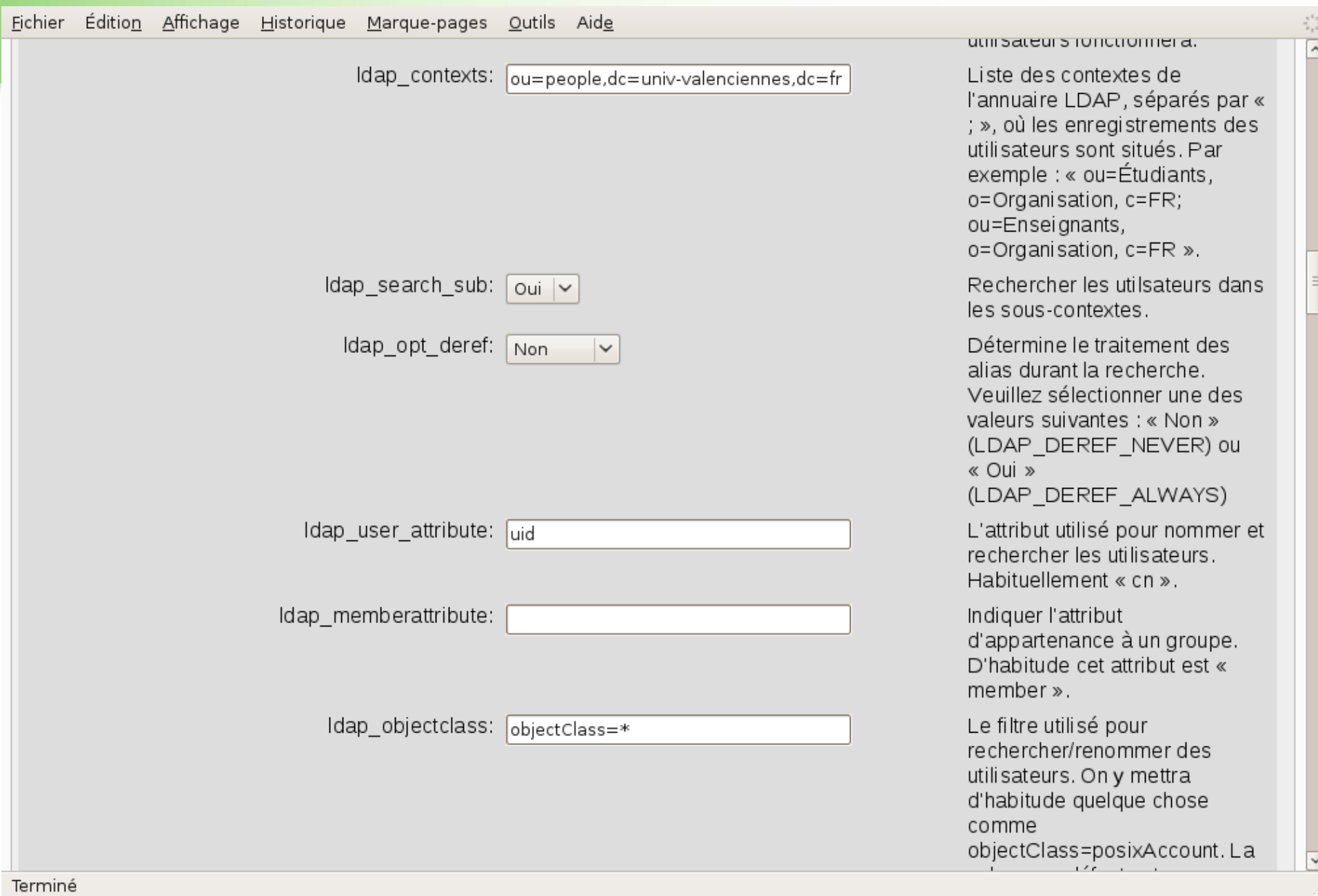

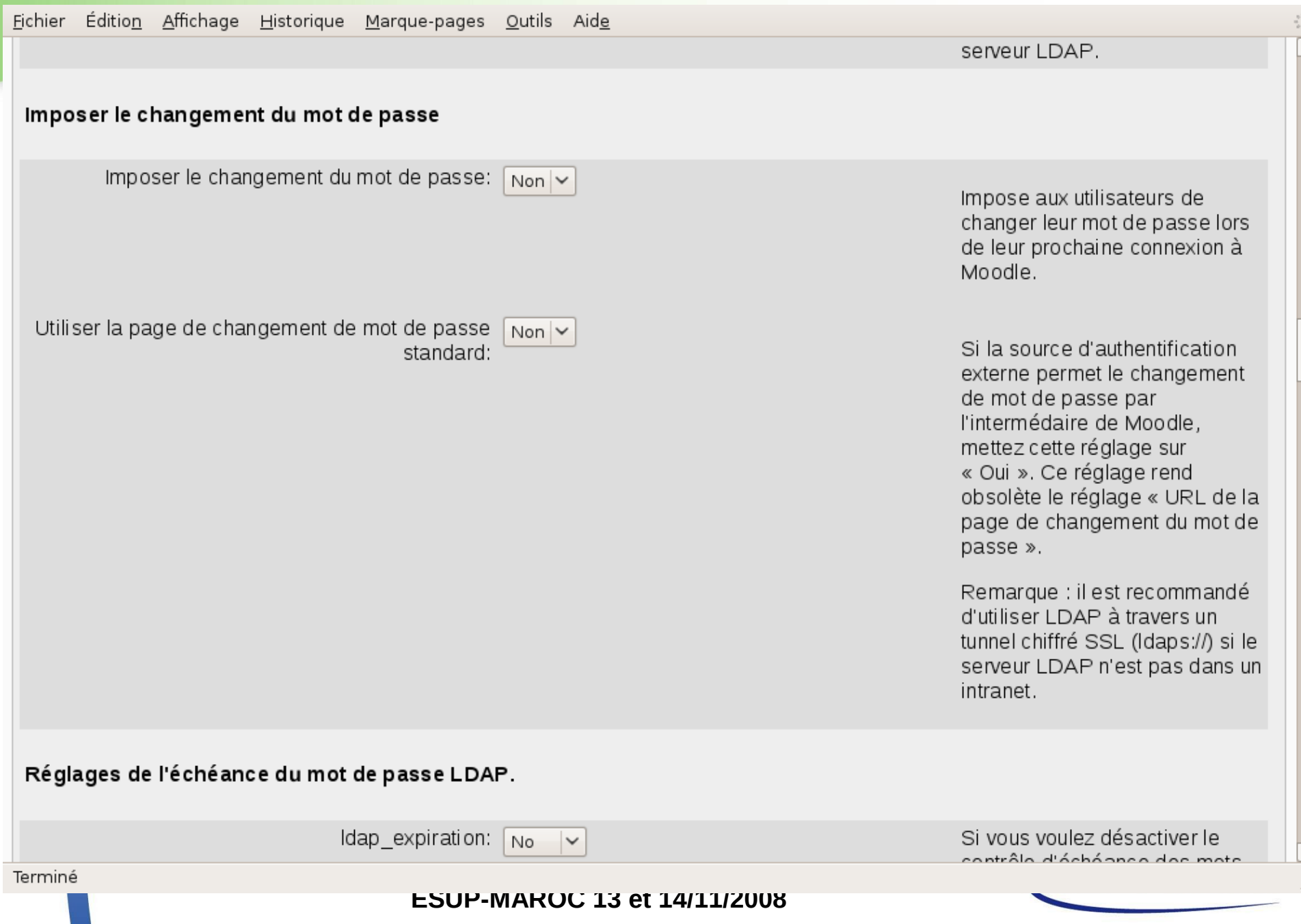

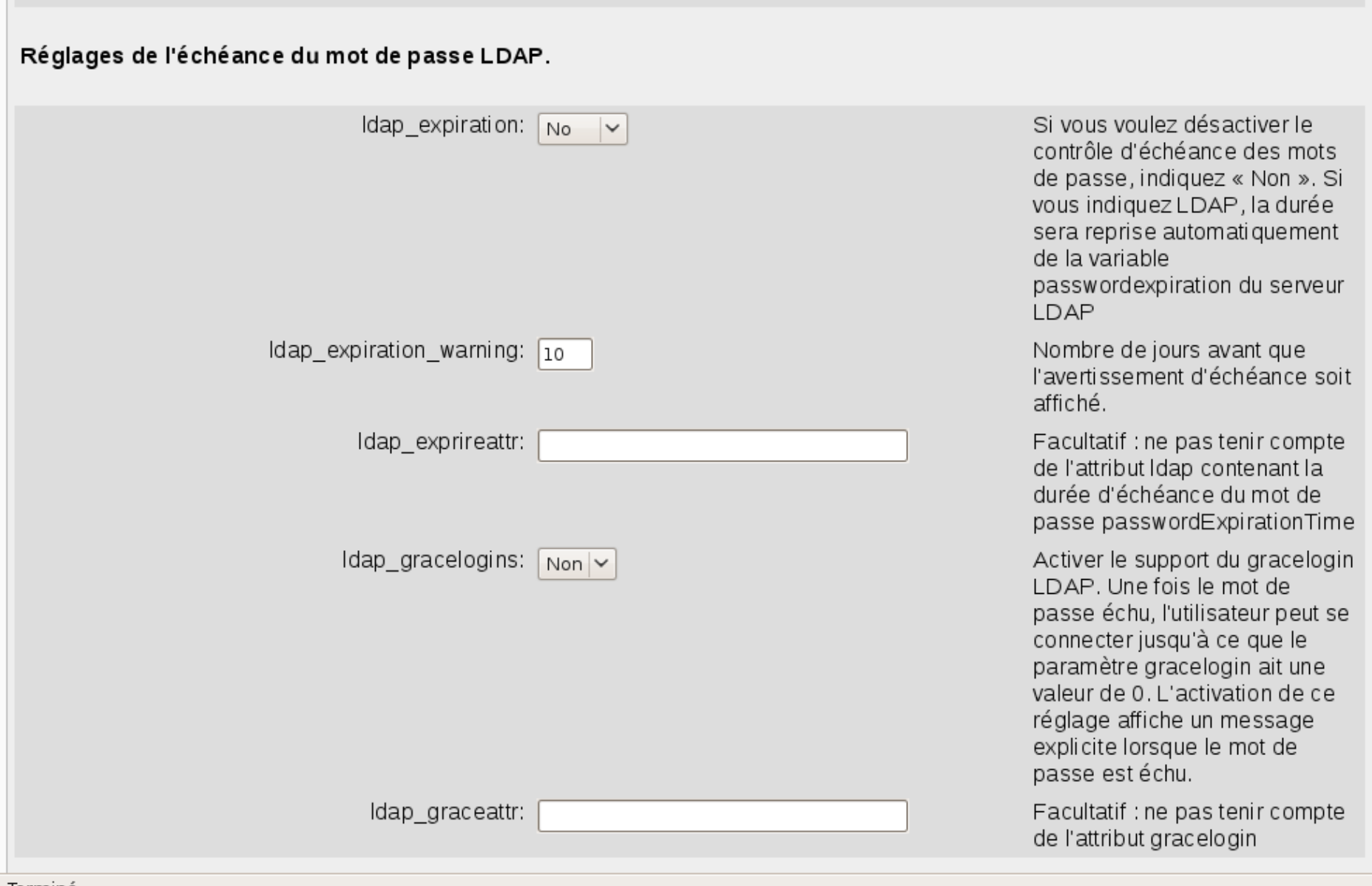

Terminé

**ESUP-MAROC 13 et 14/11/2008**

 $\frac{\pi^2}{2}$ Ŀ

 $VITGules$  $($ .).

#### Appariement des données

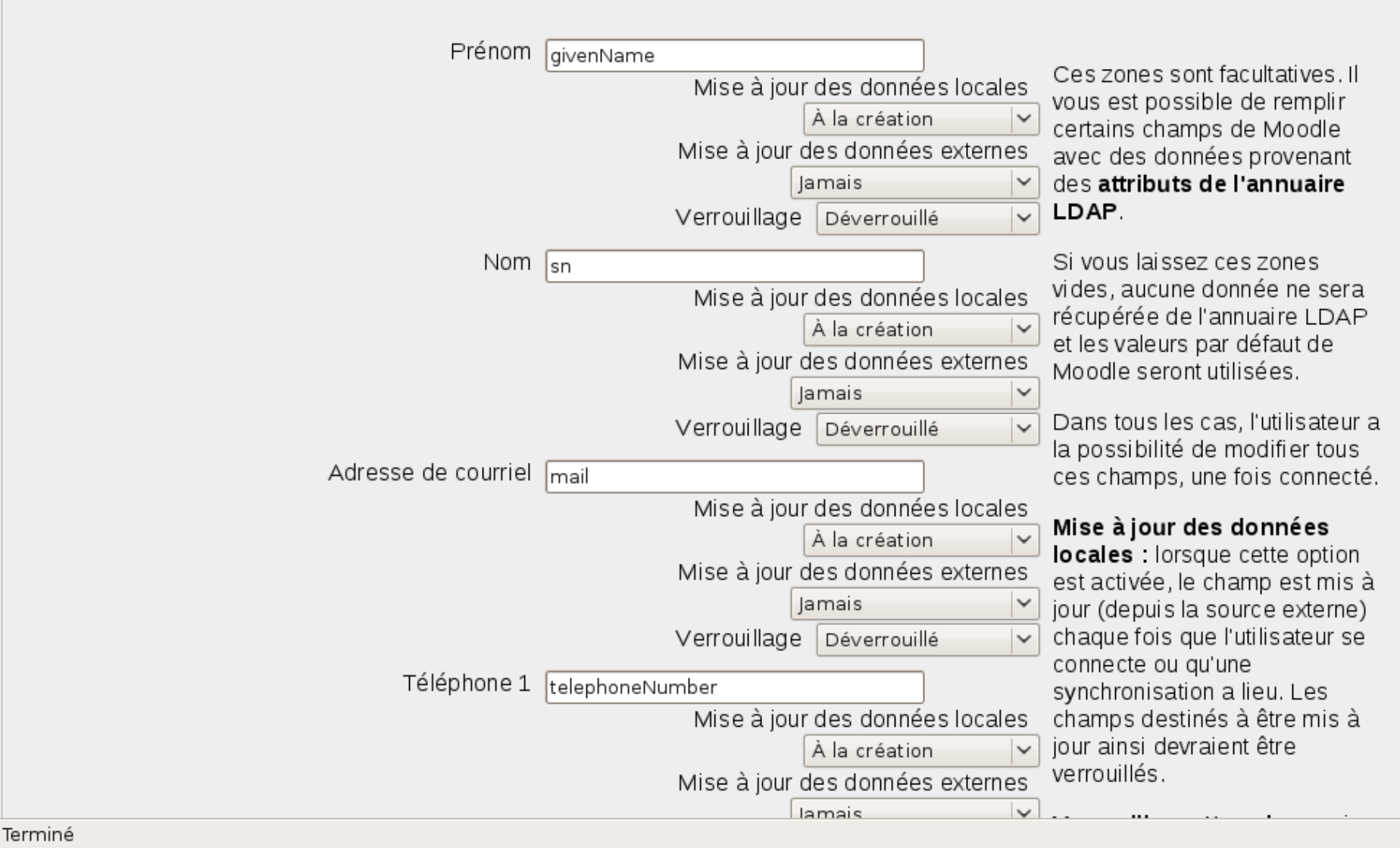

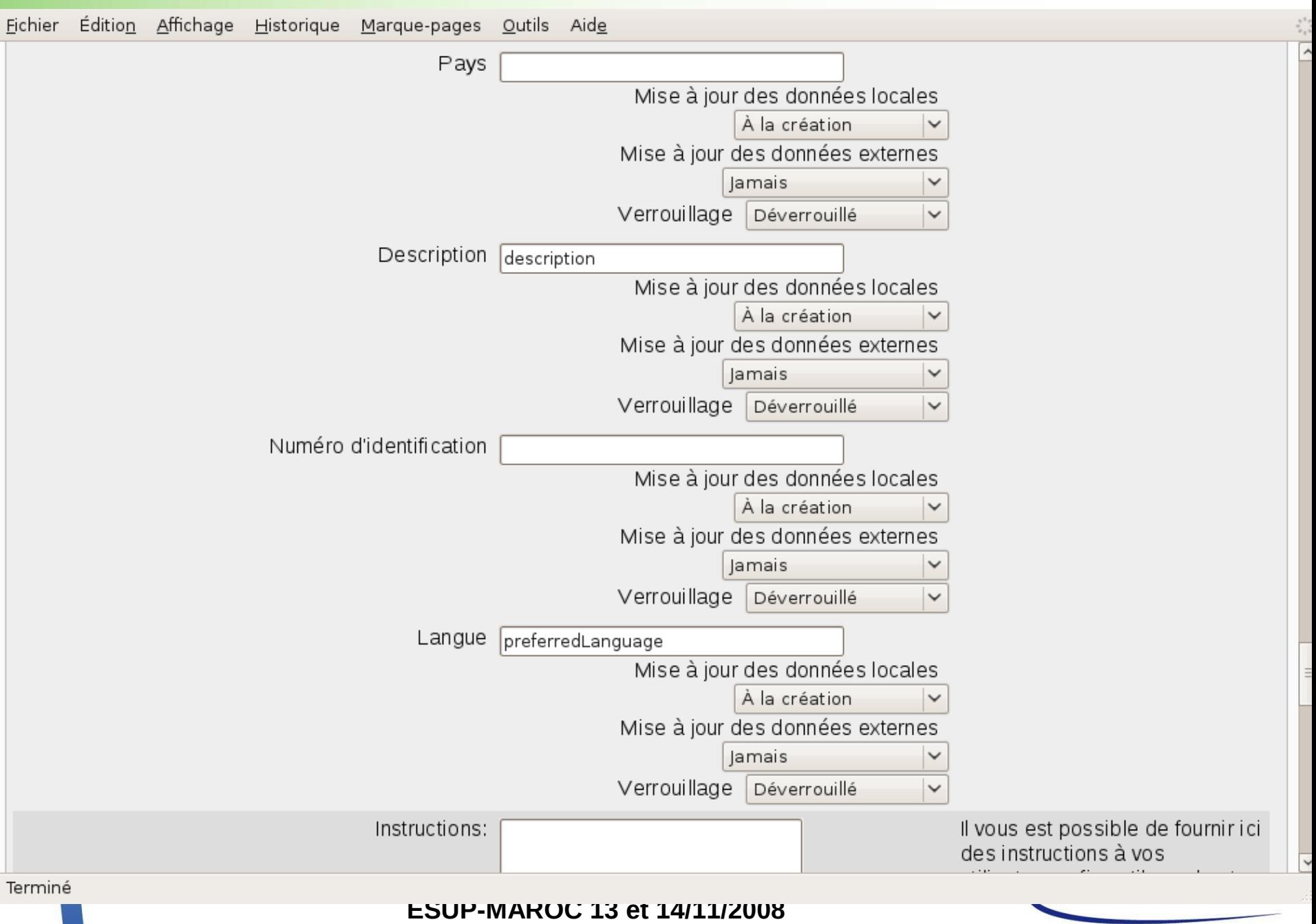

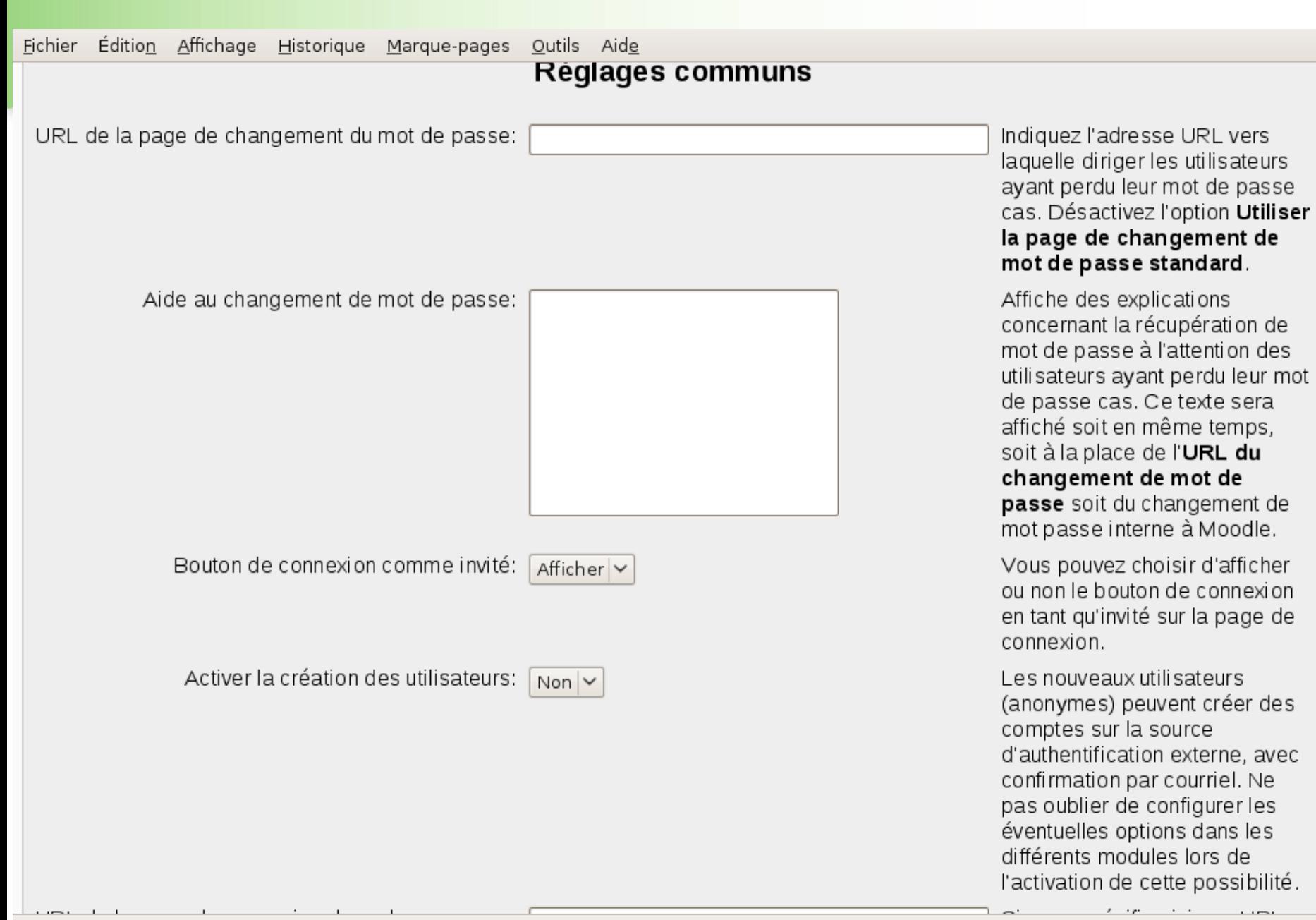

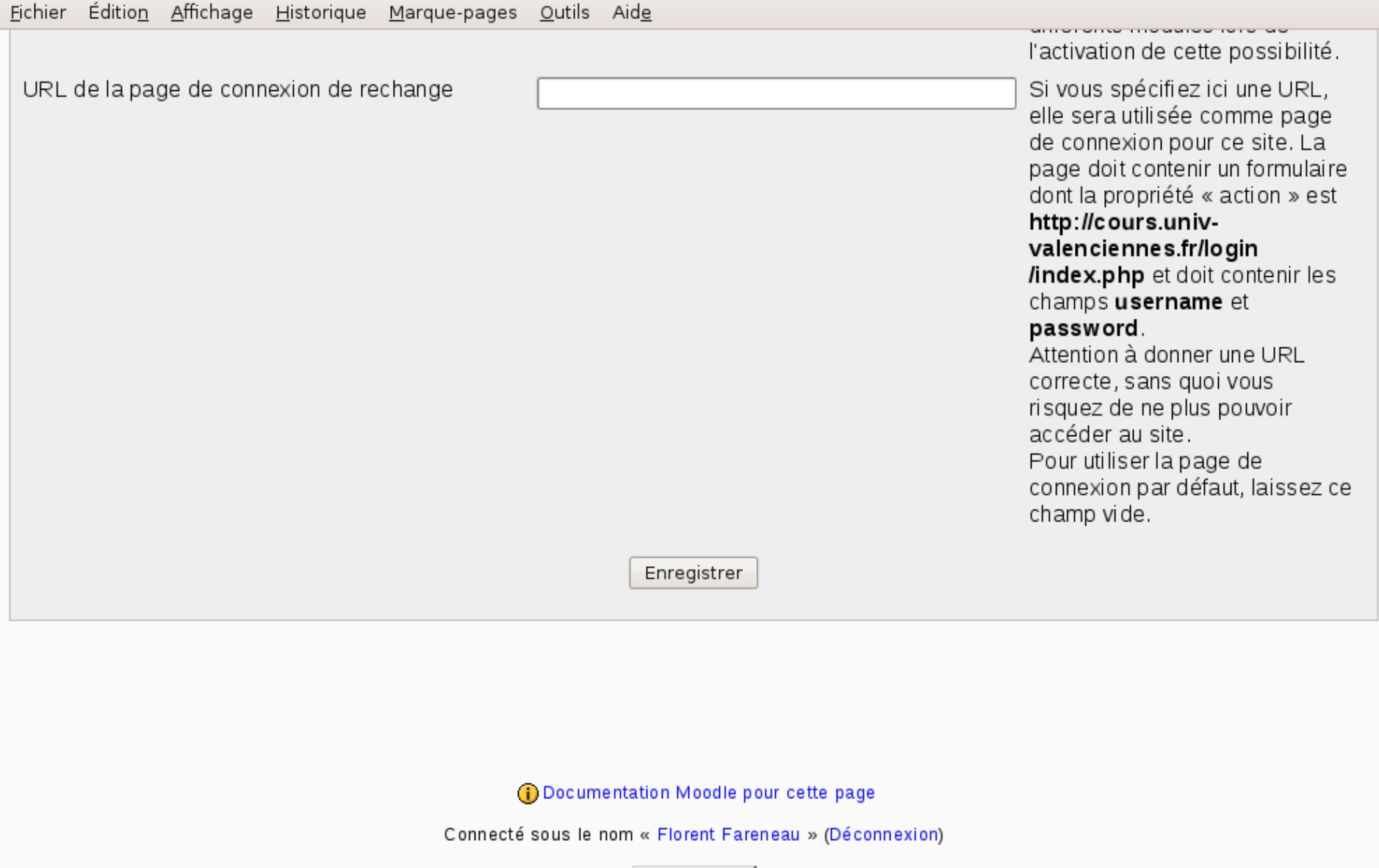

 $\frac{1}{\sqrt{2}}$ 

Accueil

# **Integration Moodle dans le portail**

- Site Web de téléchargement: <http://sourcesup.cru.fr/projects/cmoodle/>
- Version 1.3
- Developpe en JAVA

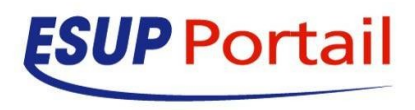

### **Cmoodle fonctionnalité**

Le canal offre actuellement deux fonctionnalités :

- Liste des cours auxquels est inscrit l'usager
	- qu'il y soit étudiant ou enseignant ou encore tuteur, etc.
	- avec les liens correspondant vers ces cours Moodle.
- Modifications récentes dans chacun de ces cours
	- ressources ajoutées ou modifiées (fichiers de cours, lien Internet, etc.)
	- ressources ajoutées ou modifiées (QCMs, devoirs à rendre, etc.)
	- avec les liens correspondant vers ces cours Moodle.
	- Ne sont listés que les changements survenus depuis le dernier passage de l'usager dans le cours.

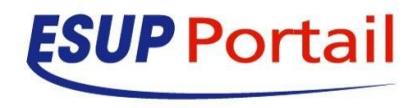

# **Cmoodle archi**

#### **Architecture**

- Pour l'instant, le canal interroge directement la base de données de l'application, via des requêtes **SQL** 
	- (MySQL ou bien PostgreSQL).
- À l'avenir, on envisage d'interroger un webservice de Moodle (introduit dans la version 1.8 de Moodle).
- Cf. http://docs.moodle.org/en/Web Services API.

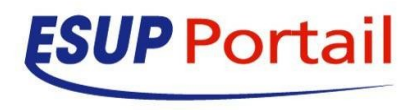

### **CMoodle.xml**

<config>

<pools>

<pool name="Moodlecours" type="JNDI" url="Cours"/>

<pool name="Moodletutorat" type="JNDI" url="Tutorat"/>

</pools>

<actions>

```
<action name="default" classname="RenderStatic"/>
<action name="myCourses" classname="MyCourses"
rendertype="ssl" sslfile="CMoodle.ssl" ssltitle="InscriptionsCours">
<param name="key">
<value>cours</value>
</param>
```
</action>

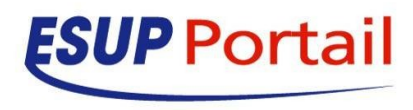

# **Cmoodle.xml (2)**

<action name="recentActivity" classname="RecentActivity"

rendertype="ssl" sslfile="CMoodle.ssl" ssltitle="RecenteActivite">

<param name="key">

<value>cours</value>

</param>

</action>

```
<action name="myCourses" classname="MyCourses"
```
rendertype="ssl" sslfile="CMoodle.ssl" ssltitle="InscriptionsCours">

<param name="key">

<value>tutorat</value>

</param>

</action>

```
<action name="recentActivity" classname="RecentActivity"
```
rendertype="ssl" sslfile="CMoodle.ssl" ssltitle="RecenteActivite">

<param name="key">

<value>tutorat</value>

</param>

- </action>
- </actions>

**ESUP** Portail

### **Cmoodle.xml**

<action name="myCourses" classname="MyCourses" rendertype="ssl" sslfile="CMoodle.ssl" ssltitle="InscriptionsCours">

```
<param name="key">
```
<value>tutorat</value>

</param>

</action>

```
<action name="recentActivity" classname="RecentActivity" rendertype="ssl"
sslfile="CMoodle.ssl" ssltitle="RecenteActivite">
```
<param name="key">

<value>tutorat</value>

</param>

</action>

</actions>

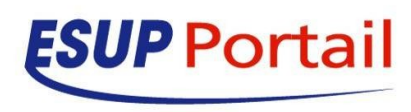

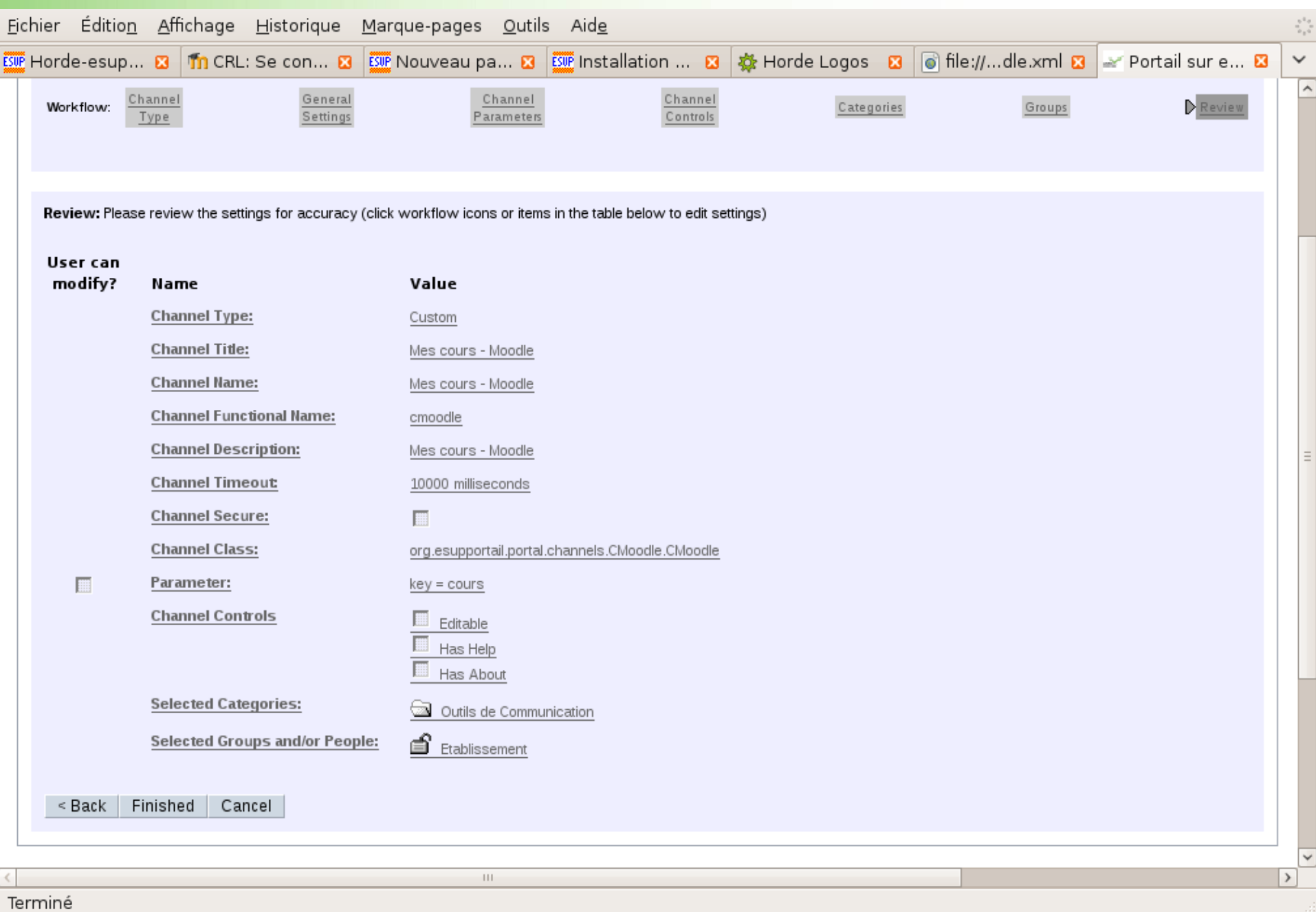

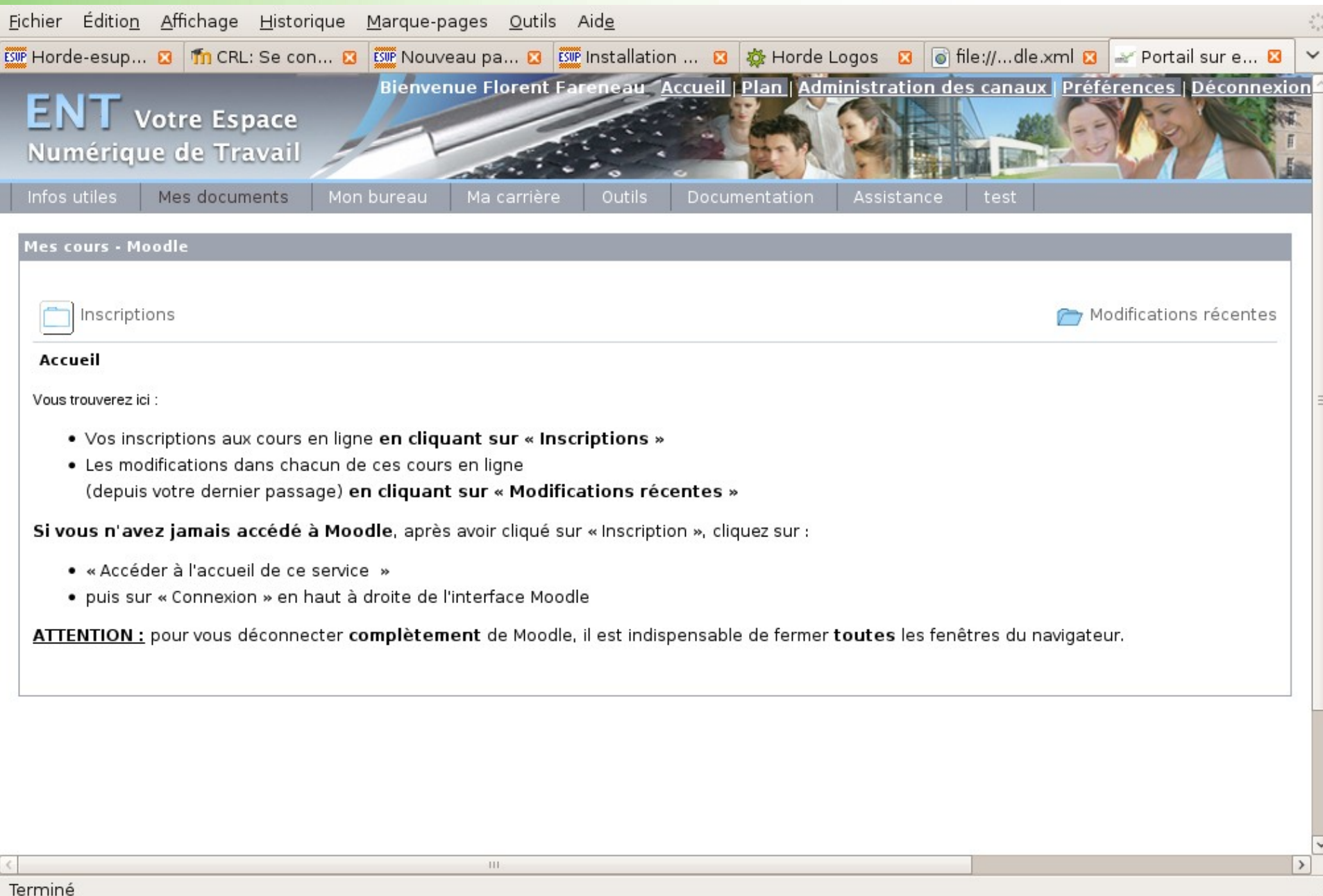

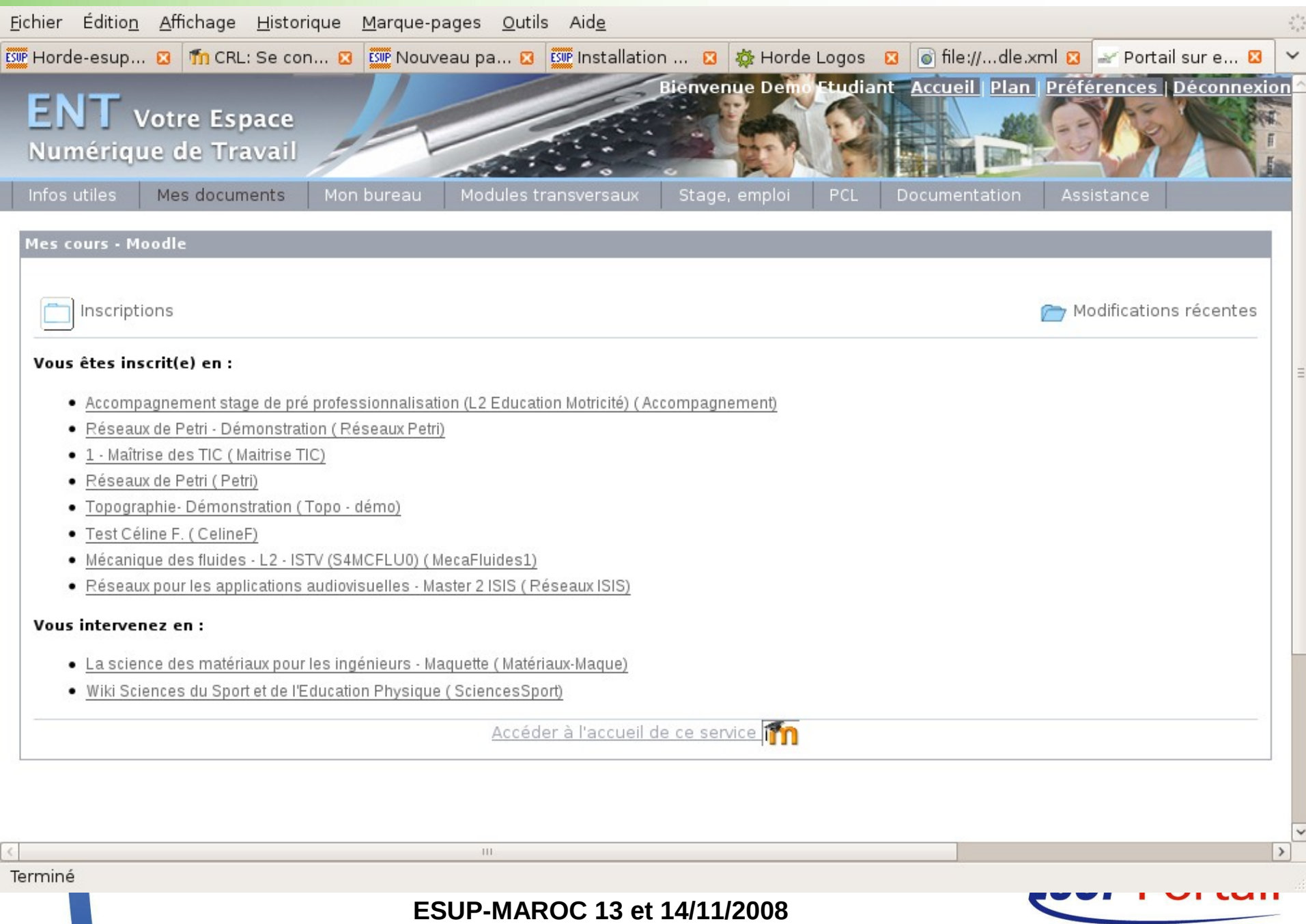